Web
Development
using Java,
JSP, and Web
Services

JavaServer Pages

Today

Server-Side Web

Web Applications Web Servers

Web Servers Java Servlets

JavaServer Pages (JSP

Static HTN Directives

Scripting Flements

Actions
Comments

Tag Libraries
Implicit Object

Next Time

# Web Development using Java, JSP, and Web Services

JavaServer Pages

Lecture #4 2008

# Today

Web
Development

Web Applications Web Servers

Web Servers Java Servlets

Pages (JS Static HTM

Elements
Actions
Comments
Tag Libraries

Next Time

1 Server-Side Web Development

Web Applications

Web Servers

Java Servlets

2 JavaServer Pages (JSP)

Static HTML

Directives

Scripting Elements

Actions

Comments

Tag Libraries

Implicit Objects

#### Server-Side Web Development

Applications Web Servers Java Servlets

JavaServer Pages (JSP)

Directives
Scripting
Elements
Actions

Comments Tag Libraries Implicit Object

Next Time

# Server-Side Web Development

- Data access and logic rather than interfaces
- More technical than HTML/CSS design
- Several alternative technology platforms exists
- Dynamic content vs static content
- Content-driven solutions
- Focus on web applications
- Need for a structured programming model
- Need for a simpler way to do programming

#### Today

Server-Side Web

#### Web Applications

Web Servers Java Servlets

JavaServei

Pages (JSP) Static HTML Directives

Elements
Actions
Comments
Tag Libraries

Next Time

# Web Applications

- Applications with a web interface
- Ideal for thin-client solutions
- Suffers from limitations of the web media
- Usually combines techniques (e.g., JSP + AJAX)
- Several development frameworks available
- Clear trend towards generated web interfaces
- Usually session-oriented
- Usually deployed in WAR files

Today

Server-Side Web Developme

Web Applications

Web Servers Java Servlet

JavaServer

Static HTM Directives

Actions
Comments
Tag Libraries

Next Time

# Web Archives (WAR)

- ZIP-file = compressed archive
- JAR-file = Java Archive (ZIP file with a manifest)
- WAR-file = JAR-file with web application information

Server-Side Web

Web Applications

Web Servers Java Servlets

Java Serviet

JavaServer

Pages (JS Static HTN Directives

Elements
Actions
Comments
Tag Libraries

Next Time

### Sessions

- Used to store data for a series of HTTP requests
- E.g., a shopping cart, user preferences, site history
- A session identifier is sent with each request
- The session identifier is used to locate the session
- Data is stored in the session context

Toda

Server-Side Web

Web Applications

Web Servers

Java Servlet

Static HTM

Scripting Elements Actions

Comments
Tag Libraries

Nevt Time

## Three Layer Architectures

- 1 Interface web pages
- 2 Logic software components (JavaBeans, EJB)
- 3 Data databases
- Clean separation of concerns
- Scalable
- Support role-based development cycles
- Well suited for large sites and business logic integration

Today

Server-Side Web Developme

#### Web Applications

Web Servers Java Servlets

Java Serviet JavaServer

Pages (JS Static HTI

> Scripting Elements Actions

Comments
Tag Libraries

Next Time

# Two Layer Architectures

- 1 Interface (+ Logic)
- 2 Data + Logic
- Requires fewer software components
- Shorter development cycles for small development teams
- Better suited for smaller web sites

Server-Side Web Developmen

Web Applications Web Servers Java Servlets

JavaServer Pages (JSP

Directives
Scripting
Elements
Actions
Comments
Tag Libraries

Next Time

### Web Servers

- Serves resources via HTTP
- Can be anything that serves data via HTTP
- Usually a dedicated machine running web server software
- Can contain modules that processes requests

Web
Development

Web Applications Web Servers

Pages (JSP)
Static HTML

Scripting Elements Actions

Comments
Tag Libraries
Implicit Objects

Next Time

# Request Processing

- A Connection is established
- 2 A HTTP request is received
- 3 The (logical) path in the request is translated
- 4 The requested resource is identified (via the path)
- 5 A server module handling that resource is invoked
- 6 The module processes the request and generates a reply
- 7 A mime-type is provided and a HTTP response is created
- 8 The HTTP response is sent (possibly in increments)

Web Development

Web Applications
Web Servers
Java Servlets

Pages (JSP Static HTML Directives

Actions
Comments
Tag Libraries

Nevt Time

# JSP Processing

- A JSP page is requested
- 2 Server checks if a Java Servlet for the page exists
- 3 If no Servlet is found (or newer JSP is detected), the JSP is translated to Java (a Servlet class is created)
- 4 The Java Servlet is compiled
- 5 The Java Servlet is invoked and processes the request

Server-Side Web

Web Applications Web Servers

Java Servlets

Pages (JS Static HTM

Elements
Actions
Comments
Tag Libraries

Next Time

### Java Servlets

- Java classes
- Implements the Java Servlet API interfaces (predates JSP)
- Receives a request and generates a response
- Can be written manually
- Must be thread-safe
- Usually generated automatically from JSP
- Hosted in a Servlet container

Web
Development
using Java,
JSP, and Web
Services

JavaServer Pages

Today

Server-Side Web

Web

Applications
Web Servers

Java Servlets

JavaServer

Pages (JSP)

Static HTM

Directives

Scripting

Elemei

Action

Tag Libraries

Implicit Object

Next Time

### Java Servlets

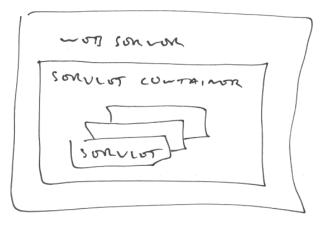

Today

Server-Side Web

Web Applications

Web Servers

Java Servlets

Java Servlet

Pages (JS

Static HTMI Directives Scripting Elements Actions

Comments
Tag Libraries

Next Time

# The Servlet Lifecycle

- 1 init() called on Servlet instantiation
- 2 service() called for each request
- 3 destroy() called on container shutdown

Server-Side Web Developmen

Applications Web Servers

Java Servlets

Pages (JS) Static HTM

Elements
Actions
Comments
Tag Libraries

Implicit Obje

Next Time

# The Servlet service() method

- Part of a service-pattern
- Should not be implemented directly
- Inherit base class and implement handler methods
- Distinct handlers for each HTTP method (e.g., doGet())
- 1 service() parses request and determines HTTP method
- 2 service() calls appropriate handler method
- 3 Handler method processes request

Server-Side Web Developme

Applications
Web Servers

Java Servlets
JavaServer
Pages (JSP)

Static HTML Directives Scripting

Actions Comments Tag Libraries

Next Time

# JavaServer Pages (JSP)

- HTML with extra XML-tags
- (Scripted server-side) Java for the web
- A way to provide dynamic content in web pages
- XML-tags act as front-ends for Java classes
- May include other pages dynamically
- JSPs are compiled into Java Servlets
- JSP code is never visible to clients
- Generates response (HTML) dynamically
- Model-View-Controller pattern recommended

Web Applications Web Servers

JavaServer Pages (JSP)

Scripting Elements Actions Comments Tag Libraries

Next Time

# JSP Syntax

### JSP may contain

- Static HTML
- Directives
- Scripting Elements
- Actions
- Comments
- Tag Libraries
- Implicit Objects

Next Time

# JSP Script Tags

Directives

Declarations

Scriptlets

Expressions

Comments

Today

Web
Developmen

Applications
Web Servers

Java Servlet:

Pages (JS

Static HTML Directives

Elements
Actions
Comments
Tag Libraries

Next Time

### Static HTML

- All HTML is treated by JSP as static text
- HTML may be mixed with JSP in any way
- All non-JSP tags are treated as HTML

Web Applications Web Servers

Java Servlet
JavaServer

Pages (JSP) Static HTML

Directives

Elements
Actions
Comments
Tag Libraries

Next Time

### Directives

<%@ ... %>

### Types of JSP directives

- Page
- Include
- Tag Libraries (aka Custom Tags)

Server-Side Web

Web Applications Web Servers

JavaServe

Pages (JS

#### Directives

Scripting Elements Actions Comments Tag Libraries

Next Time

# Page Directives

<%@ page attribute="..." %>

- Instructs the JSP engine how to process the JSP
- Attributes determine directive content

loday

Server-Side Web Developmen

Web Applications Web Servers

Java Servlets
JavaServer
Pages (JSP)

Static HT Directives

Scripting

Actions Comments Tag Libraries

Next Time

# Page Directive Attributes

- language selects scripting language (Java)
- extends base class for generated Servlet
- import Java class / package import
- session enable session tracking (default: true)
- buffer set output buffer size
- autoFlush enable auto flushing of output buffer
- isThreadSafe thread safe marker
- info page information (author, version, copyright etc)
- errorPage set default error page
- isErrorPage enable exception tracking on page
- contentType set response mime type

Web
Development

Web Applications Web Servers

JavaServe Pages (JS

Static HTI

Directives

Elements
Actions
Comments
Tag Libraries

Next Time

### Include Directive

<%@ include file="page.jsp" %>

- Includes another page at translation time
- Included page becomes part of Servlet
- Generates error if page not found

Today

Server-Side Web Development

Web Applications
Web Servers

JavaServei Pages (JSI

Static HTM

Directives

Elements
Actions
Comments
Tag Libraries

Next Time

# Tag Libraries

<%@ taglib uri="taglib.tld" prefix="prefix" %>

- Loads a tag library
- Tags are usable via the specified tag prefix
- The JSP version of language extension

Web
Development
using Java,
JSP, and Web
Services

JavaServer Pages

Today

Server-Side Web

Web Applications

Web Servers Java Servlets

Pages (JSI

Static HTM Directives

Scripting Elements Actions

Comments Tag Libraries Implicit Object

Next Time

## Directive Examples

<%@ include file="/includes/head.jsp" %>

• • •

<examples:ValidateParameters
parameters="name,age"/>

. . .

<%@ include file="/includes/foot.jsp" %>

Pages (JSP) Static HTML

Directives

#### Scripting Flements

Actions Comments Tag Libraries

Next Time

# Scripting Elements

Declarations

Scriptlets

Expressions

#### 6 6:

Web

Applications
Web Servers

Java Servlet JavaServer

Static HTN

Directives

#### Scripting Elements

Comments
Tag Libraries

Next Time

### **Declarations**

- Content placed in Servlet body (members)
- Used to declare members and methods
- Does (usually) not produce HTML output
- Declared content is later used by Scriptlets or expressions
- Lines must be terminated with a semicolon

Today

Web
Developmen

Web Applications

Web Servers Java Servlets

Pages (JS

Static HTI Directives

Scripting Flements

Actions Comments Tag Libraries

Implicit Objects

Next Time

# Declaration examples

```
<%!
  public int getSum (int x, int y)
    return x + y;
%>
<jsp:declaration>
  public int getSum (int x, int y)
    return x + y;
</jsp:declaration>
```

Web Development

Applications
Web Servers

JavaServer

Static HTM

Directives Scripting

#### Elements

Comments
Tag Libraries

Next Time

# Scriplets

- Content placed in Servlet \_jspService() method (local variables and in-line code)
- Used to embed Java code directly in the page
- May produce HTML output (via out.println())
- Lines must be terminated with a semicolon

Today

Web

Web

Web Servers

Pages (JS

Static HTI Directives

#### Scripting Flements

Actions Comments Tag Libraries

Next Time

# Scriptlet examples

```
<%
  int x = 1;
  int y = 2;
  int sum = x + y;
%>
```

```
<jsp:scriptlet>
  int x = 1;
  int y = 2;
  int sum = x + y;
</jsp:scriptlet>
```

Server-Side Web Developme

Applications Web Servers Java Servlets

Pages (JS Static HTM

Directives Scripting

#### Elements

Comments
Tag Libraries

Next Time

## Expressions

- Content output directly to HTML
- Used as an alias for out.println()
- Code must evaluate to an expression
- Lines must **not** be terminated with a semicolon

Today

Server-Side Web

Web Applications

Web Servers
Java Servlets

Pages (JSP)

Static HTI Directives

Scripting Flements

Actions

Comments
Tag Libraries
Implicit Object

Next Time

$$1 + 2 =$$

<jsp:expression>

$$1 + 2$$

</jsp:expression>

Comme

Web Developme

Applications
Web Servers

Pages (JSF Static HTM)

Scripting Elements

Actions
Comments
Tag Libraries

Next Time

### Actions

- include include another page
- forward forward request to another resource
- param specify parameters when calling or forwarding
- plug-in generates browser-specific code for applets
- fallback content if browser does not support applets
- getProperty get a property from a JavaBean
- setProperty set a property on a JavaBean
- useBean use a JavaBean

Today

Web
Developmen

Web Applications Web Servers

JavaServe Pages (JS

Static HTN Directives Scripting

#### Actions

Comments
Tag Libraries
Implicit Object

Next Time

### Include Action

<jsp:include page="page.jsp"/>

- Includes another page at request time
- Generates a request to included page Servlet
- Ignored if page not found
- Usually used to call declared methods
- Control is returned

Web Applications Web Servers

Java Servlet
JavaServer

Pages (JS Static HTN Directives

Directives Scripting Elements

Actions

Comments
Tag Libraries
Implicit Objec

Next Time

### Forward Action

<jsp:forward page="page.jsp"/>

- Forwards request to another resource
- Control is not returned

годау

Web Developmen

Web Applications

Web Servers Java Servlets

Pages (JSF Static HTM Directives

> Elements Actions

Comments
Tag Libraries

Next Time

### Param Action

```
<jsp:forward page="page.jsp">
  <jsp:param name="name" value="value"/>
</jsp:forward>
```

Used to specify parameters when including / forwarding

Today

Server-Side Web

Web Applications Web Servers Java Servlets

Java Servlet
JavaServer

Static HTI

Scripting Elements

Comments Tag Libraries

Next Time

### **HTML Comments**

<!-- HTML comment -->

- Evaluated by server (as HTML)
- Part of the server response / web page
- Visible in page source from web browser

Web Applications Web Servers Java Servlets

JavaServe Pages (JS

Static HT Directives

Elements

Comments
Tag Libraries

Next Time

### JSP Comments

- Not evaluated by server
- Not part of the server response / web page
- Not visible in page source from web browser

Web Development

Applications
Web Servers

Java Servlet
JavaServer

Static HTI

Scripting Elements Actions Comments Tag Libraries

Next Time

# Tag Libraries

- Java classes
- Implements the JSP Tag Extension API interfaces
- Usable as JSP tags in JSPs
- Java class coupled to a tag using a XML-descriptor
- Tags can control JSP processing

roday

Web
Developme

Web Applications Web Servers

JavaServer Pages (JSF Static HTM

Directives Scripting Elements

Comments
Tag Libraries
Implicit Objects

Next Time

# Implicit Objects

- request HTTP request
- response HTTP response
- out response stream
- session web application session
- pageContext page context data
- application Servlet context data
- config Servlet configuration data
- page Servlet object
- exception exception data

Server-Side Web

Web Applications Web Servers

Web Servers Java Servlet

Pages (JSP) Static HTML Directives

Scripting Elements

Actions Comments Tag Libraries

Next Time

### Next Time

• JSP Web Development